# **Introduction to Computer Programming (Java A)**

### **Lab 7**

*(The source code and document description are designed by ZHU Yueming and Wang Wei)*

### **[Objective]**

- Learn how to define a Java class and create its object
- Learn how to define and use instance variables
- Learn how to define and use instance methods
- Learn how to use get and set methods
- Learn how to use ArrayList and make the object as its element.

# **[Before Exercises]**

### **Step1:** How to define a circle on a 2D plane?

A circle has three attributes including the **radius**, the **x** *coordinate* and the **y** *coordinate*. 

We can define a class named Circle, in which there are three private attributes.

```
public class Circle {
     private double radius;
     private double x;
     private double y;
}
```
# **Step2: Define the methods of a circle.**

Define three public methods for computing the area, perimeter and print position of the circle.

```
public class Circle {
     private double radius;
     private double x;
     private double y;
     public double area() {
          return radius*radius*Math.PI;
     }
     public double perimeter () {
          return 2*Math.PI*radius;
     }
     public void position() {
          System.out.printf("Position of the cricle is 
(%.1f,%.1f)\n",x,y);
     }
}
```
**Step3: How to use the class Circle?** 

Create another class named CircleTest in the same package, in which there is a main method to be used.

In the main method, we can create an object of Circle by using the statement as follows:

```
Circle c1=new Circle( );
```
After that, we want to know the perimeter, area and position about the  $C1$ , so we need to invoke the method of  $C1$ .

```
public class CircleTest {
     public static void main(String[] args) {
           Circle c1=new Circle();
           System.out.printf("The area of c1 is %.2f\n", 
c1.area());
           System.out.printf("The perimeter of c1 
is \frac{1}{2}.2f\n", c1.perimeter());
           c1.position();
     }
}
When we run the program, the result would as follows:
The area of c1 is 0.00The perimeter of c1 is 0.00
Position of the cricle is (0.0, 0.0)
```
# **Step4: Set and get the values of the attributes**

If we set or get the radius of a circle object in main method directly, it would lead to an error because of its private privilege.

In addition, the radius of a circle should not contain a negative number, how can we set the restriction?

```
public static void main(String[] args) {
    Circle c1=new Circle();
    System.out.printf("The area of c1 is \frac{1}{2}.2f\n", c1.area());
    System.out.printf("The perimeter of c1 is %.2f\n", c1.perimeter());
    cl.position();
    c1. radius=-1;
    System.out.println(c1.radius);
```
We can define several public methods in class Circle for getting or setting the class variables, and we can check the validity of input value in the set method.

```
public class Circle {
     private double radius;
     private double x;
     private double y;
     public double area() {
          return radius*radius*Math.PI;
     }
     public double perimeter () {
          return 2*Math.PI*radius;
```

```
}
     public void position() {
          System.out.printf("Position of the cricle is 
(*.1f,*.1f)\n\infty, y);}
     public double getRadius() {
          return radius;
     }
     public void setRadius(double radius) {
          if (radius > 0) {
                this.radius = radius;
          }
     }
     public double getX() {
          return x;
     }
     public void setX(double x) {
          this.x = x;
     }
     public double getY() {
          return y;
     }
     public void setY(double y) {
          this. y = y;
     }
}
```
After that, we can access the attributes by the get and set methods.

```
public static void main(String[] args) {
    Circle c1=new Circle();
    cl.setRadius(5);System.out.println(c1.getRadius());
    System.out.printf("The area of c1 is %.2f\n", c1.area());
    System.out.printf("The perimeter of c1 is %.2f\n", c1.perimeter());
    cl. position();
```
Sample output:

```
5.0
The area of c1 is 78.54The perimeter of c1 is 31.42
Position of the cricle is (0.0, 0.0)
```
# **Step5: How to manage multiple circle objects ?**

We can use an array or an ArrayList to manage them.

In the main method, create an arrayList with a Circle type, to store many objects of Circle. Add the following code at the end of main method.

```
ArrayList<Circle> circleList=new ArrayList<Circle>();
circleList.add(c1);
System.out.printf("Radius of %d circle is %.2f: 
\n",1,circleList.get(0).getRadius());
Sample output:
5.0The area of c1 is 78.54The perimeter of c1 is 31.42
Position of the cricle is (0.0,0.0)
Radius of 1 circle is 5.00:
```
#### **Step5: Add more circles in the ArrayList.**

Add the following code at the end of main method.

```
 for(int i=1;i<5;i++) {
               circleList.add(new Circle());
               circleList.get(i).setRadius(i);
               circleList.get(i).setX(Math.random()*5);
               circleList.get(i).setY(Math.random()*5);
          }
          System.out.println("---Begin to print the 
circle list---");
          for(int i=0;i<5;i++) {
               System.out.printf("The area of %d circle 
is %2f\n",
                         i+1, circleList.get(i).area());
               System.out.printf("The perimeter 
is %.2f\n", 
                         circleList.get(i).perimeter());
          }
```
Sample output:

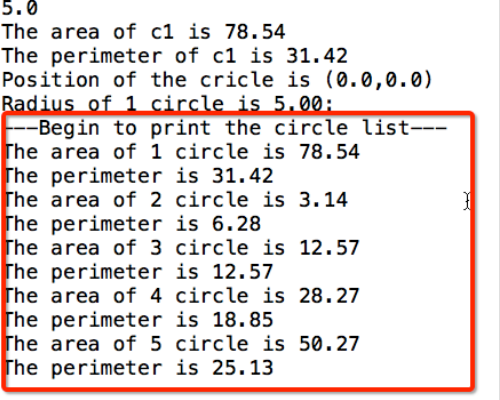

### **[Exercises]**

1. Declare a class named **User**. The class contains:

#### a. Private data fields:

- i. String **account;**
- ii. **String password**;
- iii. **double money**;
- b. Implement a public method named **introduce()** to print the user name and his account balance.
- c. Implement a public method **expense(double value,Scanner in)**. It withdraws the money from the user account if the password is correct.
- d. Implement a public method **income(double value).** It deposits the money to the user account.
- e. Implement the **getter** and **setter** methods for each private field of the class User.

In the same package, we create a class named **UserTest**, which has a main method.

### **Statements in main method:**

```
User user =new User();
 Scanner in = new Scanner(System.in);
  user.setUser("Lucy");
  user.setPassword("123456");
  user.setMoney(1000);
  user.introduce();
  user.expense(2000,in);
  user.expense(500,in);
  user.income(1000);
  user.introduce();
  in.close();
```
# **Sample output:**

```
Lucy's account has a balance of 1000.00 dollar
 Plan to expense 2000.00 dollar but no sufficient funds
 Plan to expense 500.00 dollar
 Please input your password:
 123456
 Expense 500.00 dollar and balance 500.00 dollar
 Got 1000.00 as income, balance is 1500.00 dollar
 Lucy's account has a balance of 1500.00 dollar
2. Design a class named Food. The class contains:
       a. Private data fields:
              i. int id;
             ii. String name;
           iii. String type;
             iv. int size;
              v. double price;
       b. Implement a public method named getMenu() to 
print all the information of this food object.
```
c. Implement the **getter** and **setter** method for each private field of Food.

In **FoodTest** class, create four objects of Food as follows:

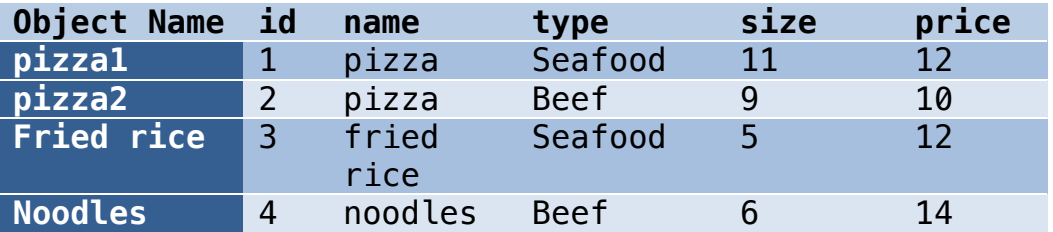

Create an ArrayList<Food> to add those four Food objects, and then show the information of them as follows by iterating the ArrayList<Food> we created.

# **Sample output:**

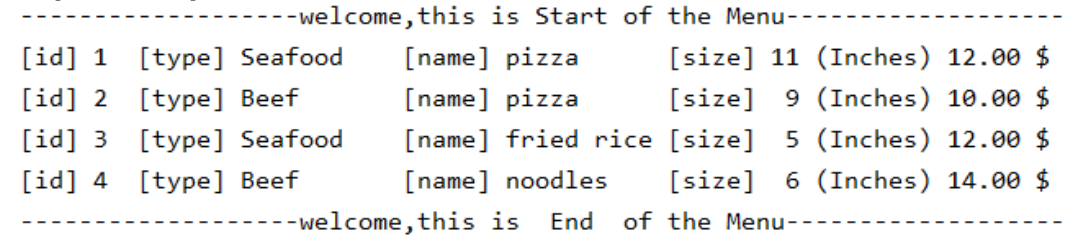

3. Design a class named **softOpening**. The class contains no data fields but:

a. Implement a public static method named **generateMenu()** to generate 4 object of Food and add them to the ArrayList<Food>.

b. Implement a public static method named **getMenu(ArrayList<Food>)** to print the items in the ArrayList<Food> as designed.

c. Implement a public static method named to generateUser(Scanner in) to generated a user whose account and money is get by using the Scanner object 'in'. d. Implement a public static method named

**UserConsume(ArrayList<Food>,User user,Scanner in)** to invoke the getMenu, ask user to select the foods in the Menu, count the cost and invoke the expense of the user.

e. Invoke the method **introduce()** of the User object to show his/hers balance.

### **Statements in main method**:

```
Scanner in = new Scanner(System.in);
ArrayList<Food> foodList = genarateMenu(); //generate a Menu
User user = genarateUser(in); //generate a user<br>user.introduce(); //show the accoun
                                          //show the account of the user
userConsume(foodList,user,in); //user consume
user.introduce(); //show the account of the userin.close();
```
#### **Sample output:**

```
Generate a user, please input name: Bob
balance($):2000
Bob's account has a balance of 2000.00 dollar
---------------------welcome, this is Start of the Menu-------------------
[id] 1 [type] Seafood
                          [name] pizza
                                            [size] 11 (Inches) 12.00 $
                                             [size] 9 (Inches) 10.00 $[id] 2 [type] Beef
                          [name] pizza
                          [name] fried rice [size] 5 (Inches) 12.00 $
[id] 3 [type] Seafood
[id] 4 [type] Beef
                          [name] noodles
                                             [size] 6 (Inches) 14.00 $
--------------------welcome, this is End of the Menu------------------
please input the foodID and the number you want, to exit input 0 as foodID
food id(input \theta to end select):2number of this food:10
food id(input \theta to end select):4number of this food:1
food id(input \theta to end select):\thetaselect end
Plan to expense 114.00 dollar
Please input your password:
123456
Expense 114.00 dollar and balance 1886.00 dollar
Bob's account has a balance of 1886.00 dollar
```